## cheRche LeS10 mots cochéS

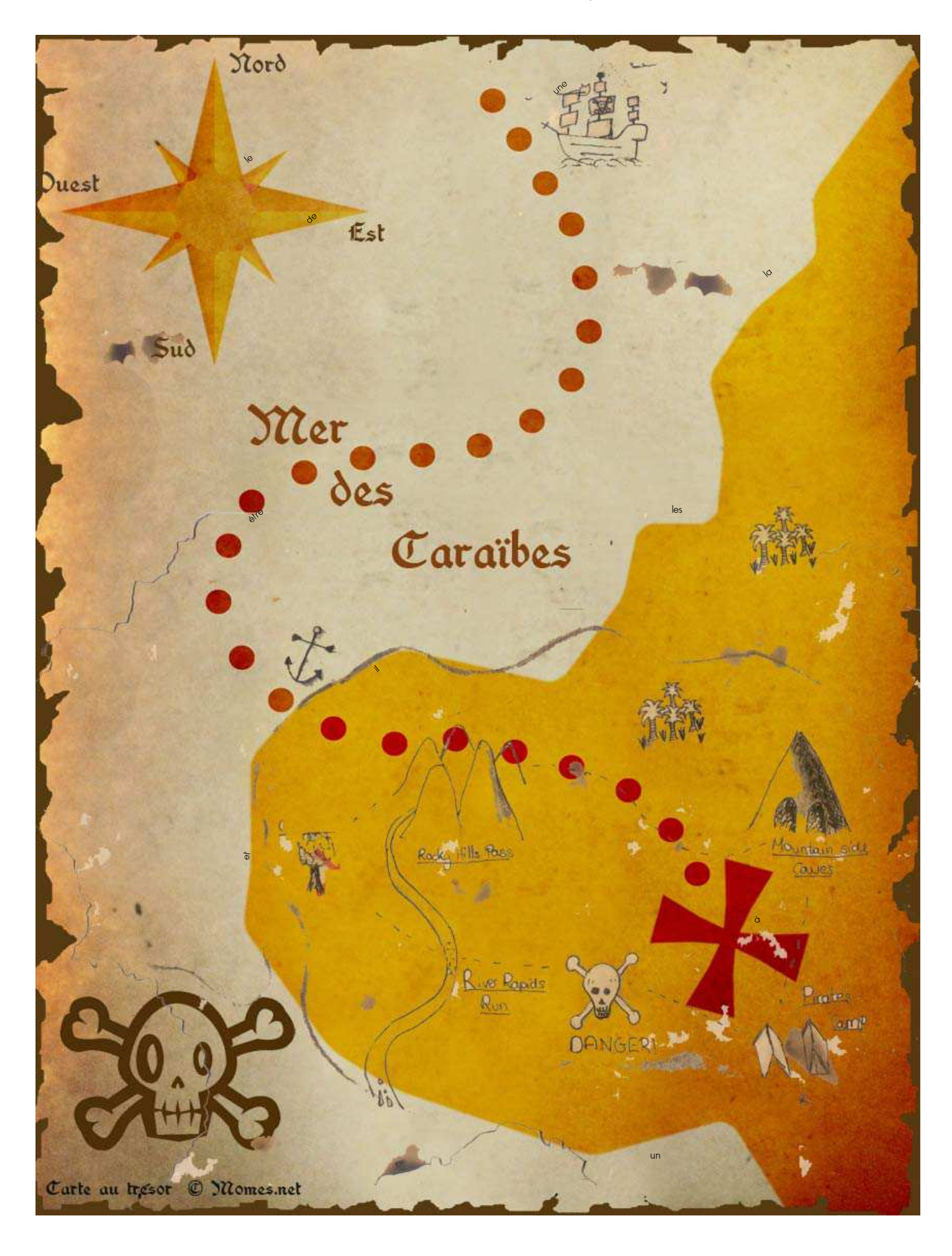